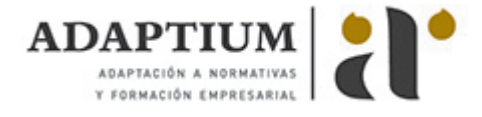

# **Administración de sistemas gestores de bases de datos**

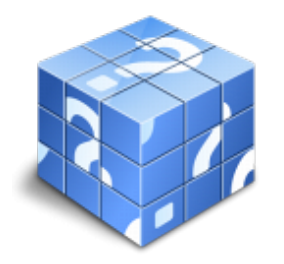

**Área:** Administración de bases de datos **Modalidad:** Teleformación **Duración:** 170 h **Precio:** Consultar

[Curso Bonificable](https://adaptium.campusdeformacion.com/bonificaciones_ft.php) **[Contactar](https://adaptium.campusdeformacion.com/catalogo.php?id=56593#p_solicitud)** [Recomendar](https://adaptium.campusdeformacion.com/recomendar_curso.php?curso=56593&popup=0&url=/catalogo.php?id=56593#p_ficha_curso) [Matricularme](https://adaptium.campusdeformacion.com/solicitud_publica_curso.php?id_curso=56593)

### **OBJETIVOS**

Configurar y gestionar un sistema gestor de bases de datos.

## **CONTENIDOS**

ALMACENAMIENTO DE LA INFORMACIÓN E INTRODUCCIÓN A LOS SGBD - 1 tipos de almacenamiento de la información - 1.1 análisis y ejemplificación de los diferentes modelos - 1.2 actividades: tipos de almacenamiento de la información - 2 almacenamiento en sgbd - 2.1 definición de sgbd - 2.2 identificación de diversos sgbd del mercado - 2.3 descripción de los distintos roles de usuario - 2.4 descripción de los elementos funcionales del sgbd - 2.5 características y funciones de un sgbd - 2.6 ventajas e inconvenientes de almacenar la información - 2.7 clasificación de los sgbd - 2.8 actividades: almacenamiento en sgbd - 3 otros tipos de almacenes de la información - 3.1 xml - 3.2 servicios de directorio ldap - 3.3 actividades: otros tipos de almacenes de la información - 3.4 cuestionario: cuestionario de evaluación - SGDB E INSTALACIÓN - 1 sistemas gestores de bases de datos - 1.1 introducción a la historia y evolución de los sgbd - 1.2 enumeración y descripción las funciones de los sgbd - 1.3 clasificación de los sgbd atendiendo a - 1.4 definición de la arquitectura de un sgbd - 1.5 actividades: sistemas gestores de bases de datos - 2 diccionario de datos - 2.1 concepto - 2.2 análisis de su estructura - 2.3 justificación de su importancia - 2.4 actividades: diccionario de datos - 3 análisis de la estructura funcional del sgbd - 3.1 procesos del sgbd - 3.2 gestor de ficheros - 3.3 procesador y compilador del dml - 3.4 compilador del ddl - 3.5 gestión de la bd - 3.6 gestión de las conexiones y red - 3.7 actividades: análisis de la estructura funcional del sgbd - 4 instalación de un sgbd - 4.1 determinación de un sgbd a instalar - 4.2 interpretación de la documentación de licencia - 4.3 identificación de las fuentes de documentación técnica - 4.4 identificación y verificación de los requisitos - 4.5 descripción de los parámetros de configuración - 4.6 selección de componentes lógicos adicionales - 4.7 si el sgbd soporta varios sistemas operativos - 4.8 identificación de los posibles juegos de caracteres - 4.9 realización de un supuesto práctico - 4.10 actividades: instalación de un sgbd - 5 descripción de los mecanismos de comunicación - 5.1 configuración del acceso remoto - 5.2 comunicación cliente-servidor con el sgbd - 5.3 diferencias de medios de acceso - 5.4 los principales elementos que proveen - 5.5 actividades: descripción de los mecanismos de comunicación - 5.6 cuestionario: cuestionario de evaluación - ADMINISTRACIÓN Y MONITORIZACIÓN DE LOS SGBD - 1 administración del sgbd - 1.1 análisis de las funciones del administrador del sgb - 1.2 diferentes tipos de usuarios - 1.3 identificación de las tareas administrativas - 1.4 aplicación en al menos dos sgbd actuales - 1.5 enumeración y descripción de las herramientas - 1.6 desarrollo de un supuesto práctico - 1.7 identificación y localización de los mecanismos - 1.8 actividades: administración del sgbd - 2 construcción de guiones para la administración - 2.1 clasificación de los tipos - 2.2 determinación de los lenguajes de programación - 2.3 selección de un lenguaje de programación - 2.4 identificación y localización de las librerías - 2.5 desarrollo de una serie de supuestos prácticos - 2.6 actividades: construcción de guiones para la administración - 3 monitorización y ajuste del rendimiento del sgbd - 3.1 parámetros que influyen en el rendimiento - 3.2 herramientas que permiten la monitorización del sgbd - 3.3 optimización de la disponibilidad de memoria física - 3.4 optimización de consultas sql - 3.5 optimización del acceso a disco - 3.6 anticipación de los posibles escenarios - 3.7 actividades: monitorización y ajuste del rendimiento del sgbd - 4 descripción de los sgbd distribuidos - 4.1 concepto de sgbd distribuido - 4.2 principales ventajas e inconvenientes - 4.3 características esperadas en un sgbd distribuido - 4.4 clasificación de los sgbd distribuidos - 4.5 descripción de los componentes - 4.6 reglas de date para sgbd distribuidos - 4.7 actividades: descripción de los sgbd distribuidos - 4.8 cuestionario: cuestionario de evaluación - 4.9 cuestionario: cuestionario de evaluación -

### **METODOLOGIA**

**Total libertad de horarios** para realizar el curso desde cualquier ordenador con conexión a Internet, **sin**

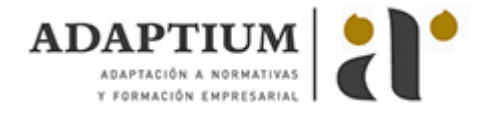

**importar el sitio desde el que lo haga**. Puede comenzar la sesión en el momento del día que le sea más conveniente y dedicar el tiempo de estudio que estime más oportuno.

- En todo momento contará con un el **asesoramiento de un tutor personalizado** que le guiará en su proceso de aprendizaje, ayudándole a conseguir los objetivos establecidos.
- **Hacer para aprender**, el alumno no debe ser pasivo respecto al material suministrado sino que debe participar, elaborando soluciones para los ejercicios propuestos e interactuando, de forma controlada, con el resto de usuarios.
- **El aprendizaje se realiza de una manera amena y distendida**. Para ello el tutor se comunica con su alumno y lo motiva a participar activamente en su proceso formativo. Le facilita resúmenes teóricos de los contenidos y, va controlando su progreso a través de diversos ejercicios como por ejemplo: test de autoevaluación, casos prácticos, búsqueda de información en Internet o participación en debates junto al resto de compañeros.
- **Los contenidos del curso se actualizan para que siempre respondan a las necesidades reales del mercado.** El departamento multimedia incorpora gráficos, imágenes, videos, sonidos y elementos interactivos que complementan el aprendizaje del alumno ayudándole a finalizar el curso con éxito.
- **El curso puede realizarse exclusivamente a través de Internet pero si el estudiante lo desea puede adquirir un manual impreso.** De esta manera podrá volver a consultar la información del curso siempre que lo desee sin que necesite utilizar el Campus Virtual o, estar conectado a Internet.

### **REQUISITOS**

Los requisitos técnicos mínimos son:

- Navegador Microsoft Internet Explorer 5.5 o superior, con plugin de Flash, cookies y JavaScript habilitados. No se garantiza su óptimo funcionamiento en otros navegadores como Firefox, Netscape, Mozilla, etc.
- Resolución de pantalla de 800x600 y 16 bits de color o superior.
- Procesador Pentium II a 300 Mhz o superior.
- 32 Mbytes de RAM o superior.